*République Algérienne démocratique et populaire Ministre de l'enseignement supérieur et de la recherche scientifique Université Batna 2*

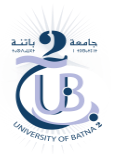

*Faculté de technologie Département Génie Industriel* 

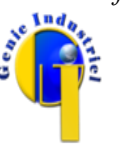

*r = 7 cm* 

*Année universitaire : 2023-2024 Module : MGI 202*

# *Travail pratique N° 1*

#### *C'est quoi la programmation informatique ?*

La programmation informatique est un processus de composition et d'organisation d'un ensemble d'instructions. Celles-ci indiquent à un *ordinateur* ce qu'il faut faire. L'écriture d'un programme se fait dans *un langage de programmation*, tels que Pascal, Matlab, C ++, Java, JavaScript, HTML, Python, PHP, Ruby, Rust, ... etc.

L'assemblage d'un ensemble de programmes (qui peuvent être écrits dans des langages de programmation différents) donne ce qu'on appelle *un logiciel*. Il est destiné à la réalisation de certaines tâches par un ou plusieurs utilisateurs. A titre d'exemple : des logiciels assistant les scientifiques pour faire des études complexes, des logiciels pour la conception assistée par ordinateur, logiciel de pilotage d'atelier de fabrication, … etc.

#### *Premier exemple*

Ecrire un programme qui calcule et affiche la surface d'un cercle.

#### *Solution premier exemple*

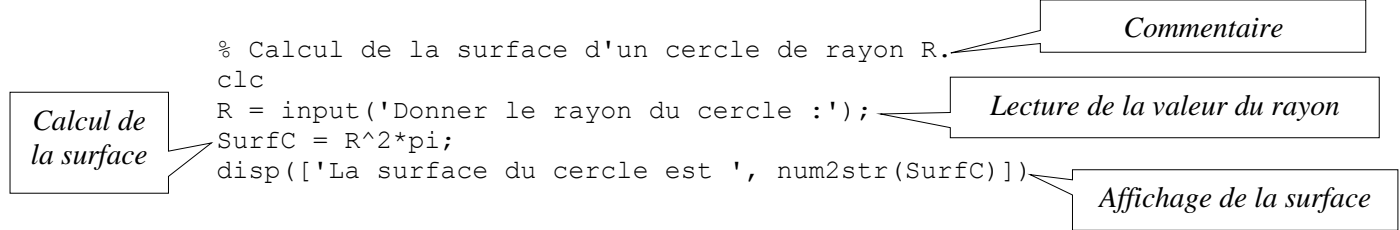

#### *Les commentaires*

En programmation informatique, *les commentaires* sont des portions du code source ignorées par le compilateur ou l'interpréteur. Ils sont destinés à un lecteur humain, et sont, le plus souvent, utilisés pour expliquer le code. Il est très important de *commenter* le code au fur et à mesure de sa rédaction - jamais après, car après signifie généralement jamais.

En MATLAB, le symbole '**%**' dans une ligne a pour effet que le reste de la ligne ne sera pas exécuté ; ceci signifie l'insertion d'un commentaire.

### *La commande MATLAB 'clc'*

Permet d'effacer le contenu de la fenêtre des commandes.

#### *Deuxième exemple*

Ecrire un programme qui calcule et affiche la surface du cercle ci-contre.

#### *Solution deuxième exemple*

#### *Troisième exemple*

Ecrire un programme qui calcule la surface du cercle ci-dessus.

### *Solution troisième exemple*

# *Applications*

## *Premier programme*

Ecrire un programme qui calcule et affiche la surface d'un rectangle.

### *Solution premier programme*

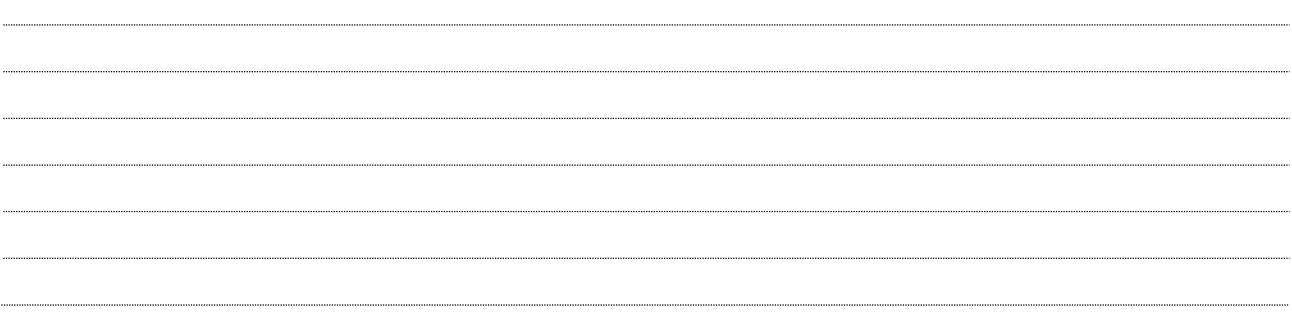

#### *Deuxième programme*

Ecrire un programme qui calcule et affiche la surface d'un certain nombre de cercles avec différent rayon. *Solution deuxième programme*

#### *Troisième programme*

Donner le programme qui calcule les solutions de l'équation *ax2+bx+c=0* dans l'espace des nombres réels.

# *Solution troisième programme*

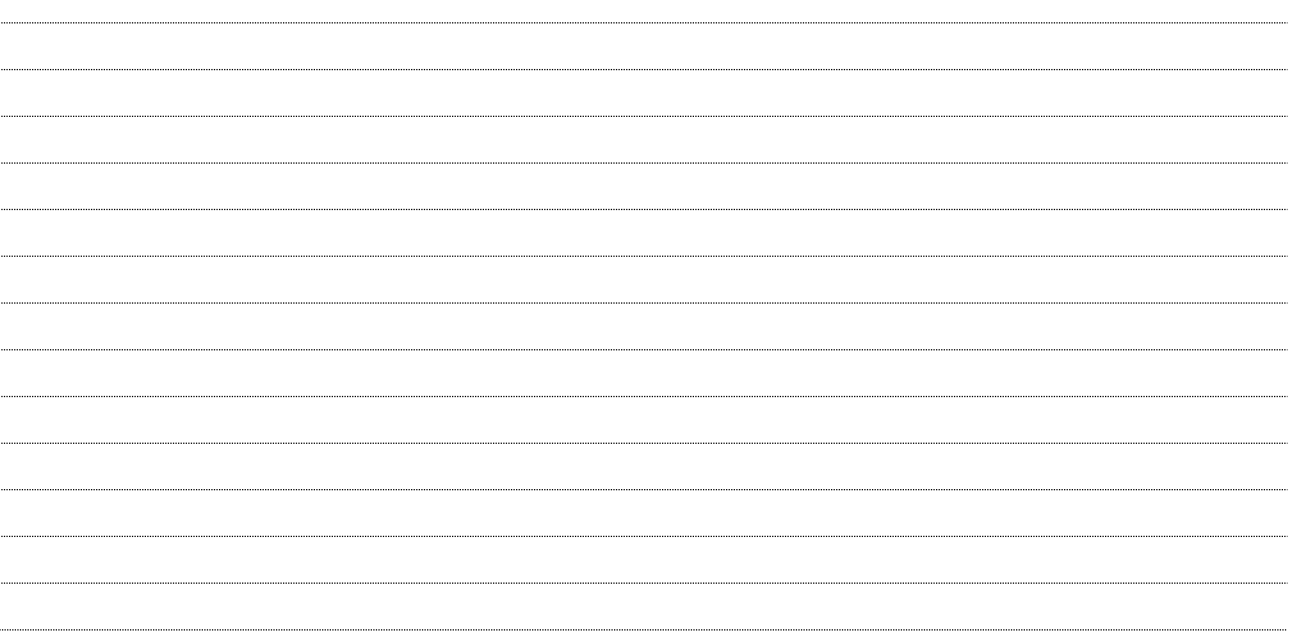